# Nuke cheat sheet

#### **Global**

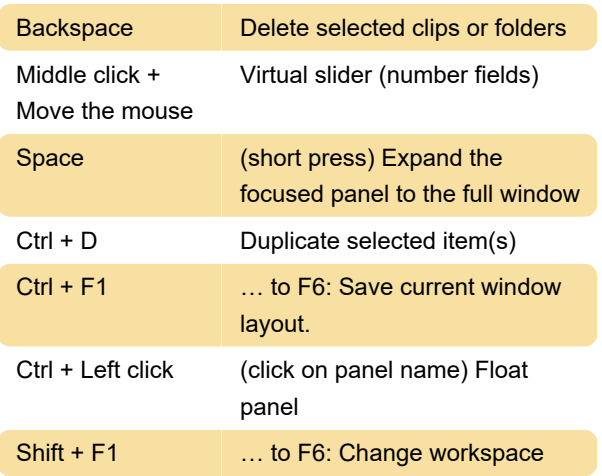

#### Timeline viewer

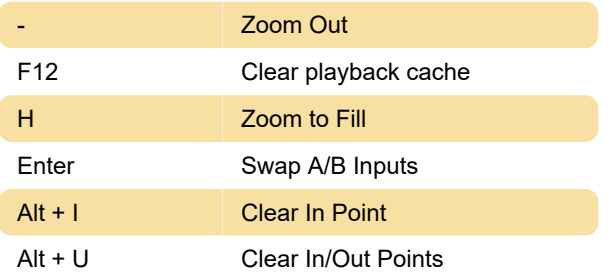

## 2D compositing viewer

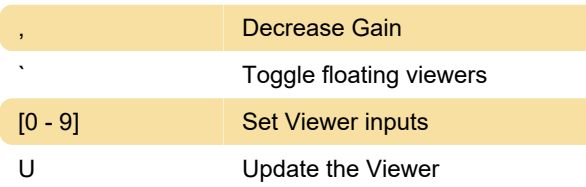

## 3D compositing viewer

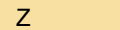

# 3D front view

## Node graph

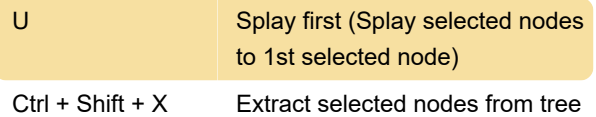

Last modification: 11/11/2019 8:10:29 PM

More information: [defkey.com/foundry-nuke](https://defkey.com/foundry-nuke-shortcuts?filter=basic)[shortcuts?filter=basic](https://defkey.com/foundry-nuke-shortcuts?filter=basic)

[Customize this PDF...](https://defkey.com/foundry-nuke-shortcuts?filter=basic?pdfOptions=true)